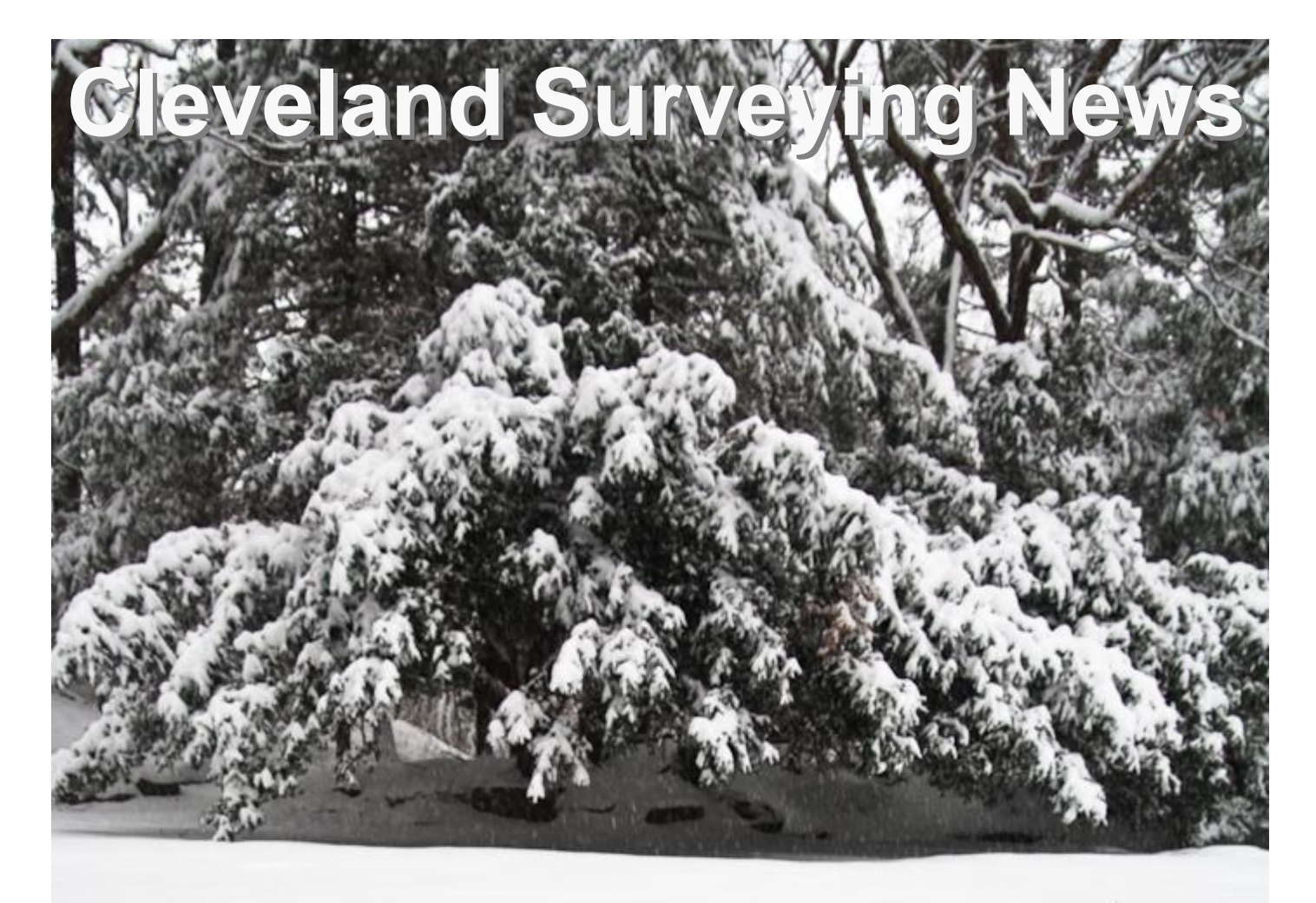

January 2009 GIS Review Pt. 2 Lorain & Summit

- Cleveland Chapter Annual Meeting
- Lorain & Summit GIS Review
- Chapter *Surveyor of the Year*

Newsletter of the Cleveland Chapter of the Professional Land Surveyors of Ohio www.PLSO.com

<span id="page-1-0"></span>Newsletter of the Cleveland Chapter of the Professional Land Surveyors of Ohio

Circulation: 210 issues Editor & Photographer: Robert Hoy, P.S.

#### MAILING ADDRESS: **P. O. Box 81713 Cleveland, OH 44181-0713**

#### **2009 Advertising Rates:**

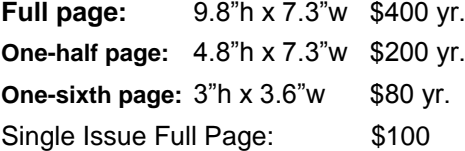

Help Wanted or Position Wanted up to one-half page is \$30.00 per issue.

Contact: Robert Hoy, [k666@cox.net](mailto:k666@cox.net?subject=CSN%20Advertising%20Inquiry)

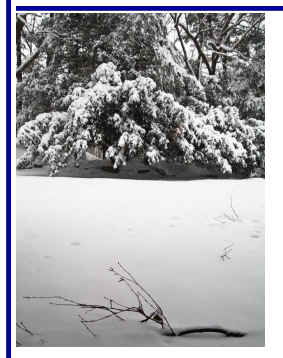

On the Cover: "Saturday in the Mill Stream Run" © 2008 Robert Hoy

#### ADVERTISER INDEX

- 4 [Jake's Stakes](#page-3-0)
- 6 [Avatech Solutions](#page-5-0)
- 7 [Imaginit Technologies](#page-6-0)
- 10 [Aerocon Photogrammetry](#page-9-0)
- 13 [City Blueprint of Toledo](#page-12-0)
- 16 [Roberts Surveying Supplies](#page-15-0)
- 17 [Leica Geosystems](#page-16-0)

#### President

Peter D. Zwick [zwick@eng.ohiocoxmail.com](mailto:zwick@eng.ohiocoxmail.com?subject=PLSO%20newsletter%20inquiry) 440-235-2729

President Elect Timothy Feller [timf@mcsteen.com](mailto:timf@mcsteen.com?subject=PLSO%20CSN%20inquiry) 440-585-9800

Past President John J. Bischof [bischof@cvelimited.com](mailto:bischof@cvelimited.com?subject=PLSO%20CSN%20inquiry) 440-439-1999

**Treasurer** David J. Bruckner [dbruckner@city.cleveland.oh.us](mailto:dbruckner@city.cleveland.oh.us?subject=PLSO%20CSN%20inquiry) 216-664-2462

**Secretary** Michael A. Straub [mikes@straubsurveying.com](mailto:mikes@straubsurveying.com?subject=PLSO%20CSN%20inquiry) 440-333-1700

Chapter Delegate John G. Hoy [jhoy.7419@att.net](mailto:jhoy.7419@att.net?subject=PLSO%20CSN%20inquiry) 216-476-3600

Communication Robert G. Hoy [k666@cox.net](mailto:k666@cox.net?subject=PLSO%20CSN%20inquiry) 216-389-7677

Education [Robert A. Papotto](mailto:dadsurv@hotmail.com) [bobpapotto@wideopenwest.com](mailto:bobpapotto@wideopenwest.com?subject=PLSO%20CSN%20inquiry)

440-934-7878

Membership Charles W. Flanigan [cfpeps@neo.rr.com](mailto:cfpeps@neo.rr.com?subject=PLSO%20CSN%20inquiry) 330-769-4812

Program George A. Hofmann [george\\_hm@ameritech.net](mailto:george_hm@ameritech.net?subject=PLSO%20CSN%20inquiry) 440-234-5544

#### **Features**

[Surveyor of the Year Award](#page-8-0) 9 [N.E. Ohio GIS Review Pt.2](#page-11-0) 12

#### **Reports**

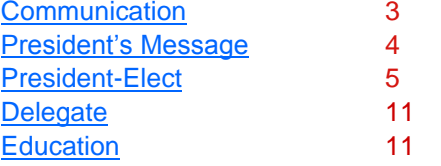

#### **Meetings**

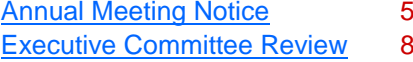

# **Your Ad Here**

**Articles**

**Contents**

[Random Lines-John Dailey](#page-7-0) 8

[Lorain County Deeds](#page-8-0) 9 [S4 Surveyors](#page-9-0) 10 [Chapter Calendar](#page-19-0) 20

**Miscellaneous**

Our 2009 Advertising year begins with the March issue.

#### **2009 Full Year Advertising Rates:**

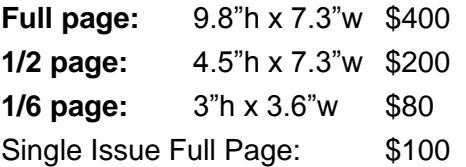

Help Wanted or Position Wanted up to one-half page is \$30.00 per issue.

Contact CSN Editor:

Robert Hoy [k666@cox.net](mailto:k666@cox.net?subject=CSN%20Advertising%20Inquiry) 216-389-7677

#### **2008 Executive Committee**

www.PLSO.com

#### **Communication Report**

<span id="page-2-0"></span>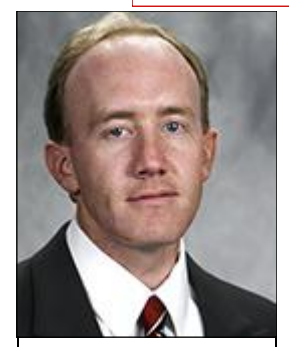

**Robert Hoy Communication** Trustee

#### **Happy New Year! Is it 2009 or 1979?**

The communication structure and methodology PLSO uses were conceived over 30 years ago, just after our organization was formed. Even the latest issue of the Ohio Surveying News looks nearly identical to the 1979 issues. (I have John Dailey's archives of OSNs, ask and I shall bring a binder to a Chapter meeting.) PLSO is comprised of 20 chapters, including the two student chapters, and the primary line of communication is sending a Delegate to the State Executive Committee meetings. Chapter delegates travel on average 4 hours of driving round-trip to Columbus 8 times a year for State Executive Committee meetings, although some chapters rarely are in attendance. One calendar week in advance they receive (mostly via email) an agenda package for review which should contain details for the meeting. The details include the agenda, minutes from the last meeting, treasurer reports and handouts pertaining to business being discussed. Lately, these packages have been void of most of this information which is then

distributed, at the last minute, at the meeting. Often *new business* line items in the agenda are just that, a single descriptive line item without offering a glimpse of what will be presented, discussed, or voted upon. Many times items of *new business* will get added to the agenda at the meeting without prior notice.

This communication structure was probably a very good choice 30 years ago when long distance phone calls were so expensive that people avoided making them until it was Sunday evening when rates were lower, when the internet was very young with email was not available to the public, and the organization was new with an aggressive set of goals to accomplish. But fast forward 30 years to where gasoline was \$4 a gallon, local phone companies offer free home long distance along with low priced mobile packages, instantaneous email and video conferencing. Delegates: when you are at the State meetings, remember that **you** are part of the Executive Committee. So don't be there just to take notes on what State Officers and Committee Chairmen have to say!

How can this old communication framework cause problems? Just last Friday the *Executive Director Search Committee* presented their top two, of the three interviewed candidates, before the State Executive Committee for the selection of our new Executive Director. The delegates had no idea this was going to happen. No advance details on the candidates. No resumes to review. No opportunity to be prepared for such a decision. The line item in the agenda for this committee had not changed since the last meeting when it had nothing to report. Monday evening, this news left the Cleveland Executive Committee and two senior State PLSO Past Presidents speechless. The bigger problem? Bad weather hit Ohio on Friday and with a lack of information in the distributed agenda many Chapter Delegates and Committee Chairpersons stayed home. The State Executive Committee was two voting members short of a quorum.

I'm sure the low turnout kept us from putting our best foot forward to our possible future Executive Director. Negotiations are moving forward with Melinda Gilpin. From online *Google* searches, Melinda is currently the site manager of the Warren G. Harding Home in Marion, Ohio for the Ohio Historical Society and speaks regularly on its behalf. The Warren G. Harding Home is open Th.-Sun. from Memorial Day to Labor Day, weekends four months of the year and *closed* from November through March. Prior to this she was a *part-time* archivist from 1992 –1996 at the library of Otterbien College in Westerville. She has experience putting on "events", but not a hotel conference for 500+ attendees.

Is there a better way for PLSO to communicate than with 20 chapter delegates meeting 8 times a year? Certainly, using all the modern tools available. Not only should an accurate and complete agenda package be available a week before the State Executive Committee Meeting, it should also be in the *Members Only Downloads section* of the State PLSO website for all members to access at their leisure! When minutes of the meetings are accepted they should also be there. It shouldn't take 30 years to update how we communicate with each other.

This year, I will be pushing for an *Email Opt-Out* list for the Ohio Surveying News and constitutional amendments allowing dues notices to be emailed and for internet voting for those members and Chapters who wish to use that forum instead of the U.S. (snail) Mail. Let this be the year for *Communication!*

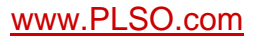

#### <span id="page-3-0"></span>On behalf of the Cleveland Chapter, I wish to extend sincere thanks and gratitude to all the Officers, Trustees, Chairs, Committee Members and others who contributed throughout the year. By the way, many of the same individuals will do so for yet another year in 2009, and they would appreciate a few new faces to lend a hand.

Personally, it has been my honor to serve as your President this past year.

For a relatively small organization of only 100+ members, the Cleveland Chapter accomplishes quite a lot. Last year we hosted the State Conference in February; We presented three local CPD Seminars/Dinner Meetings and one Workshop for Technicians; We held two general meetings (no PDH's — only beer); We published eight top-notch newsletters on our website; We organized our 35<sup>th</sup>

annual Golf Outing; We polled the membership by questionnaire (yes, we implemented a few suggested improvements); We made our survey data bank CD/DVD available at a lower cost; We made our views known in Columbus; We started a dialogue with local Building Departments and City Engineers; We continued the high school math Trig Star competition; We initiated the Scholarship Committee, and more. What an intense organization!

To the Chapter Members who usually participate a little (by voting, or by responding to a questionnaire, or by simply reading the Newsletter each month), why not notch it up in 2009? Start by coming out to Tony K's on January 22<sup>nd</sup> to chew the fat with your colleagues, have a beer, congratulate the Surveyor of the Year, etc. See you there.

#### Jake's Stakes **AMISH MADE** 7370 Camp Road Homerville, Ohio **SURVEYING and CONSTRUCTION STAKES** *High quality, light colored, HARDWOOD and smooth*  $(162)$  Chath (162) Spence **MARKER STAKES Bundle of 50** *NO ORDER TOO*   $(301)$  $\blacksquare$ **18" x 1 5/8" x 1/2" \$0.18 ea 24" x 1 5/8" x 1/2" \$0.20 ea** *SMALL or TOO*   $\blacksquare$ **OLD MILL RD** *FAR* **30" x 1 5/8" x 1/2" \$0.25 ea LARGE INVENTORY 36" x 1 1/2" x 7/16" \$0.28 ea 48" x 1 1/2" x 7/16" \$0.36 ea CAMP ROAD NEW LONDON EASTERN 48" x 7/8" x 1/2" \$0.24 ea ORDERS FILLED SQUARE HUBS Bundle of 25**<br>12" x 2" x 2" **\$0.24 ea 12" x 2" x 2" 18" x 2" x 2" \$0.32 ea RAPIDLY! 22" x 2" x 2" \$0.36 ea WEDGES HUBS Bundle of 50 22" HUB MARKER \$0.13 ea**/**Bundle of 100 9" \$0.13 ea FREE DELIVERY ON 12" \$0.15 ea**  $\{224\}$ Gre **LARGE ORDERS METAL REBAR RODS**

**30" x 5/8" 20 per bundle Call for \$** IF WE DON'T HAVE IT - WE MAKE IT! DELIVERY AVAILABLE : CALL Dwight at Spencer Feed & Supply 330-421-2596

**\* WE DELIVER ANYWHERE \* WE DELIVER ANYWHERE \* WE DELIVER ANYWHERE \***

**Peter Zwick**

*[Cleveland Surveying News - January 2009](#page-1-0)*

**Chapter President**

# <span id="page-4-0"></span>**Chapter Annual Meeting**

#### **Thursday January 22, 2009**

Tony K's 841 W. Bagley Road Berea, Ohio 44017 [tonyks.com](http://www.tonyks.com/) Cost: \$25

Come start the New Year at our Annual Meeting, our most social meeting of the year!

Share your holiday stories and converse with colleagues about surveying prospects for 2009. It'll be a good reason to get out of the house on historically Cleveland's coldest day of the year!

Put on your warm clothes and *bring your spouse* for an evening of fine food and good conversation.

#### [Click Here](http://maps.google.com/maps?ie=UTF8&oe=UTF-8&q=tony+k) for a full map page for the restaurant.

#### *[Cleveland Surveying News - January 2009](#page-1-0)*

#### **Schedule**

5:30 Social Hour

- 6:30 Dinner
- 7:15 Annual Meeting
- 7:45 Installation of Officers & Awards

#### **Menu**

-House Salad (Choice of)

-Roast Beef- slow roasted, fork tender beef topped with beef gravy, served with roasted carrots, celery, onions and red skin potatoes. Or

-Chicken Parmesan- two baked chicken breasts topped with marinara sauce and melted mozzarella, served with spaghetti marinara. -Dessert: Cream Puffs, Éclairs

#### **Reservations**

Please RSVP by January 19, 2009 Contact: George A. Hofmann 440-234-7350 [george\\_hm@ameritech.net](mailto:george_hm@ameritech.net?subject=PLSO%20Annual%20Meeting%20reservation)

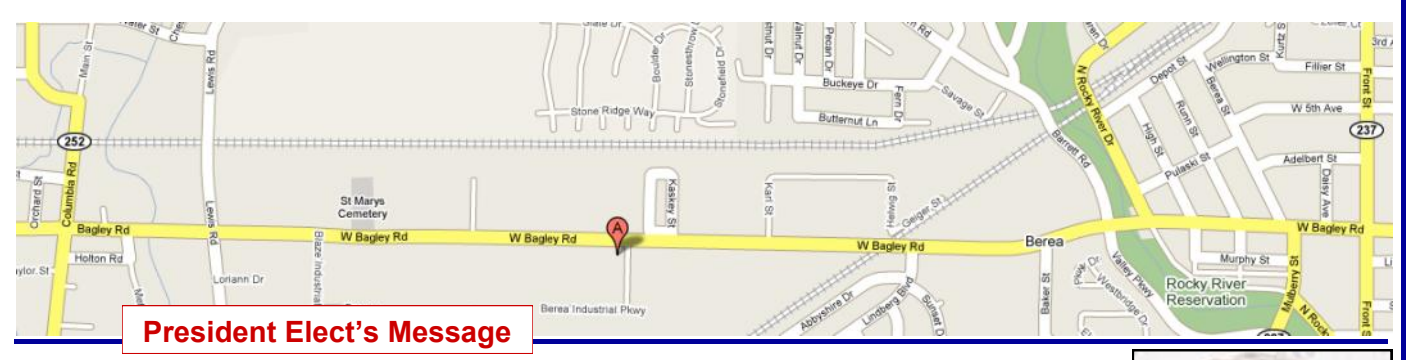

Okay it's a new year and some of you guys screwed up last year and waited to the last minute to obtain your required CPD's, so you probably settled for obtaining credits from some dubious internet operation. Well now is your chance to do it right and get your credits right from your chapter. With the chapter seminars you not only get credits but also get a taste of some the finest cuisine the Marriot has to offer. Now that I have you salivating for this years line up, here it is.

March 5<sup>th</sup> at the Marriot on West 150<sup>th</sup> Street we have our own John Dailey discussing Due Diligence of preparing different types of surveys such as boundary and topographical, Environmental issues and Final title Commitment.

April  $2^{nd}$  Details are currently being worked out for this date.

May  $7<sup>th</sup>$  at the Marriot on West 150<sup>th</sup> Street we have Eric Pempus, A.I.A. of Selvaggio, Teske & Associates, insurance and risk management service for the Ohio design build industry. (tentative)

The costs for these seminars will be the same as last year \$35.00 each including the meal or get all three for the special low price \$90.00. Don't wait there are a limited openings! Details in the March *Cleveland Surveying News.*

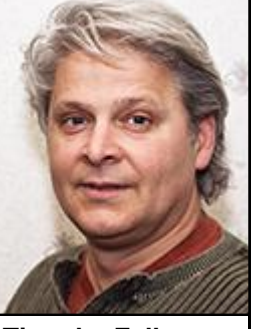

**Timothy Feller** President-Elect

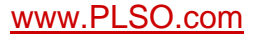

<span id="page-5-0"></span>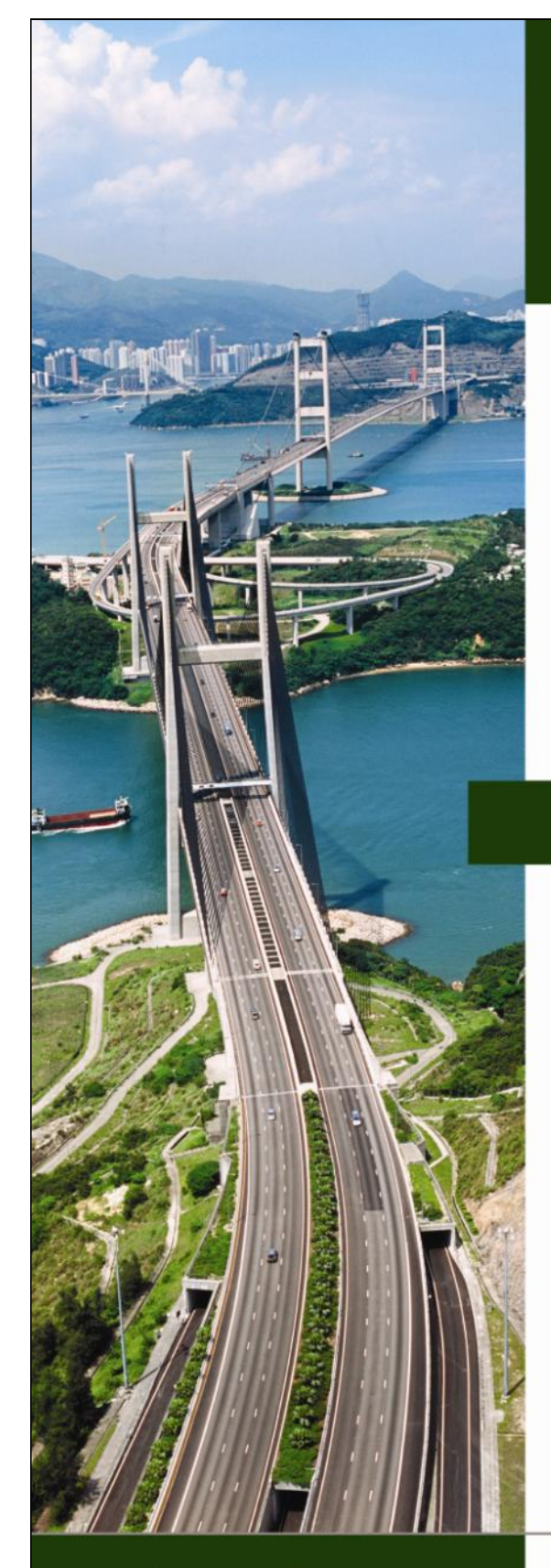

Autodesk Authorized Value Added Reseller

# Autodesk Technology. **Avatech Expertise.**

# **Better Results.**

- Consulting
- Implementation
- Surveying Technologies
- Training and Technical Support
- Software and Custom Development

# Technology for the World You Build

- Increase production without additional staff
- Reduce cost, rework, redundancies, and errors
- Proven results to increase your bottom line

What can our solutions do for you? Call our Cleveland office at 877-717-5600 to find out more.

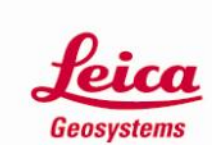

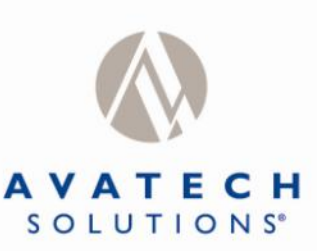

Altogether Smarter Design.

www.avatech.com

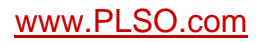

#### **Executive Committee Highlights**

<span id="page-6-0"></span>Executive Committee Mtg. - January 12, 2009 Office of John R. Hoy & Assoc. In attendance: Jack Hoy, John Dailey, Mike Ackerman, Eric Short and all officers except Chuck Flanigan and Bob Papotto. Meeting called to order at 6:00 P.M.

Secretary's minutes: Executive Committee meeting minutes from November accepted as submitted.

Chapter Delegate: Alternate Delegate George Hofmann gave an oral report of the January 9, 2009 State Executive Committee Meeting. There was not a quorum. Highlights included the surprise presentation of two candidates for the Executive Director position and the announcement of Mark Yeager as Surveyor of the Year.

Treasury: Dave Bruckner submitted written reports for November and December, accepted subject to review. MOTION PASSED for a donation to University of Akron for the national student survey competition with a verbal explanation by the Chapter President to Mike Besch that in the future we will be funding our scholarship program in lieu of this donation.

Communication: Robert Hoy - reviewed the 2009 advertisers. John Dailey mentioned that Toledo-area CSN readers commented to him on how much they liked the newsletter.

Education: No report. Scholarship Committee: No report. Membership: Ryan Snezak and Jarrod Schnell have joined the Chapter.

Program: George Hofmann reminded all that Tony K's in Berea will be the site of the Cleveland Chapter Annual Meeting on January 22. Cost will be \$25/person.

Teller's Committee: President Zwick gave the results of the recent election. MOTION PASSED to recycle the ballots.

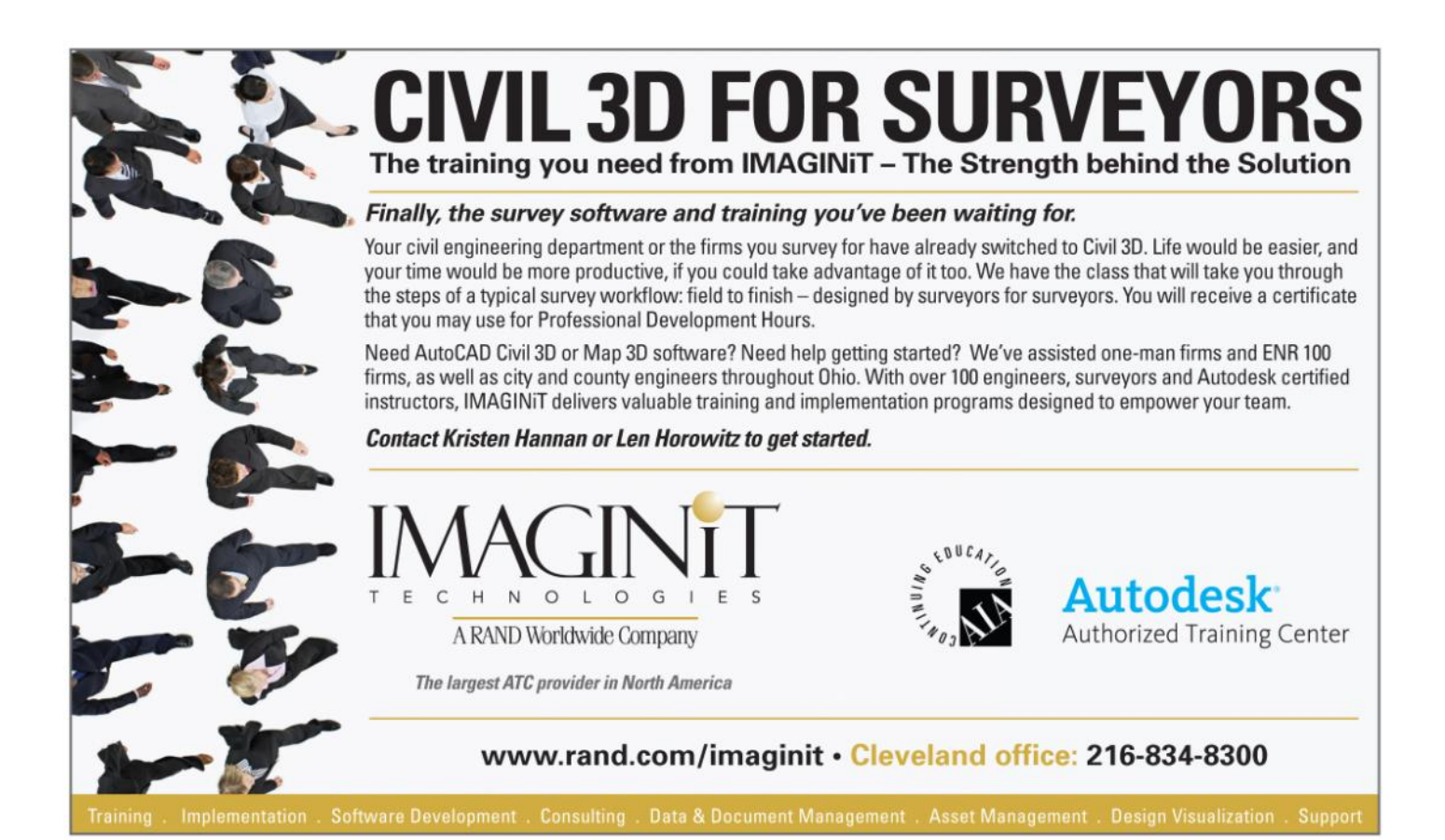

**Michael A. Straub**

**Secretary** 

7

www.PLSO.com

#### *[Cleveland Surveying News - January 2009](#page-1-0)*

## **RANDOM LINES**

<span id="page-7-0"></span>Well, here it is January and the start of a new year. In Cleveland Chapter terms, that means it is the end of one era and the beginning of another. The end of the Peter Zwick Presidency and the beginning of the Tim Feller term of office. We also bid adieu to long time Treasurer David Bruckner.

I would like to personally thank all the officers who have served us. Their jobs are not easy, but they are fulfilling.

It is very heartening to see that we have two new people coming on board at the Executive Committee this year. Mike Ackerman and Eric Short are coming on. It gives hope for the future

The new officers will be sworn at, I mean sworn in, on Thursday, January 22 at the Chapter's Annual Meeting. This should be the time for all Chapter members to show up, meet the officers, see what is going on and to show your support for those officers. Call George Hofmann and make your reservation.

This is January and normally the column where I suggest that you attend the PLSO Annual Conference, this year in Columbus. Well, I am not going to make that suggestion this year. I have made it every year so you should know it by heart.

The State PLSO Conference is not only a chance to garner most of your CPD credits, it is a chance to see some of the cool new equipment that is out there and to talk to the venders. It is also a chance to meet old friends and to make new ones. This is commonly called "networking." I know, "times are tough.‖ Maybe so, but this is not the time to hide out. It is a time to start looking at new equipment and new methods that will be of use when the economy turns around.

You do not want to START learning or LOOKING for something new while the client is standing at your desk. You want to be either at the front of the curve or better yet, ahead of it. Take a serious look

at what is being offered in Columbus. It will probably pay off in the long run.

As I said. I am not going to talk about the State PLSO Conference in Columbus.

It is too bad that there was no "Surveyor of the Past" from the Cleveland Chapter this

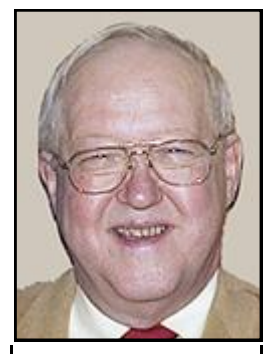

**John E. Dailey**

year. Over the years, the state PLSO has, at our request, honored Frank L. Krause, Charles W. Root, Cyril W. Neff, Paul T. Sayler, George M. Garrett, Sol A. Bauer, Amos Spafford, Seth Pease, Earl R. Peterson, Augustus Porter, William J. Haas, Jr., Charles J. Neff and William Stinchcomb.

We should honor people like Elmer Wight, John O. McWilliams, Albert S. Porter and Fred Williams. If some of these names look familiar, they were some of the people who were instrumental in the origination of the Cleveland Regional Geodetic Survey in 1937, one of the first local geodetic surveys in the United States. These people and their accomplishments should be honored sometime in the future.

There are many more who should be honored. All we have to do is look at some of the older survey records and plats from the Chapter area and they are there. I hope this year's President will make this a Chapter project.

> John E. Dailey, Past e-mail: [jdaileye@sbcglobal.net](mailto:jdaileye@sbcglobal.net?subject=PLSO%20-%20Random%20Lines)

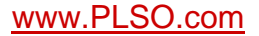

# <span id="page-8-0"></span>**2009 Cleveland Chapter Surveyor of the Year**

Louise A. Veverka, P.S. started her career in Surveying as a draftsperson in the U.S. Navy from 1973-1976. She then went on to Cuyahoga Community College where she received an Associate of

Applied Science degree in Architectural and Construction Technology. She also took

Engineering courses at Cleveland State University. In 1985 she was hired by Western Reserve

Engineering and Surveying as a draftsperson and went on to work with the field crews and subsequently became a party chief. She received her surveying license in 1993 and worked at Mackay Engineering and Surveying Co. as a Surveyor and Office Manager.

Louise now has her own company called L. V. Surveying, Inc. in Cleveland, Ohio, which is the only female-owned surveying business in Cuyahoga County. It is a certified female business enterprise serving building and construction companies, architects and engineers, land planners and developers, title companies, and private individuals throughout Northeast Ohio. In 2000, Louise was named one of the top ten female business owners in Northeast Ohio by Crain's Cleveland Business and one of 500 most influential women in Northeast Ohio in 2002.

Louise is an active member of the PLSO Cleveland Chapter. She served as President in 2001, and was Chapter Delegate and Conference Committee Chairperson in 2004. She is a member of the National Association of Women Business Owners (NAWBO), National Society of Professional Surveyors (NSPS), American Congress of Surveying and Mapping (ACSM), The Society of American Military Engineers (SAME) and the Women's City Club of Cleveland (WCC). Louise and her husband Hank have two daughters Samantha and Rebecca.

#### **Congratulate her at the Annual Meeting on Thursday January 22nd.**

**Lorain County Deeds**

In early December, the Lorain County Recorder pulled their deeds that were available for viewing online with a message that referenced financial difficulties. The deeds are back online with this message from their website. http://www.loraincounty.com/recorder/

Notice: January 5, 2009 The Lorain County Recorder's Document images have been placed back online. The images found on the Lorain County Recorder's website are watermarked to external users. Documents received for filing with the "UNOFFICIAL" watermark (ie. legal descriptions) will not be accepted for recording. Documents are available without the watermark inside the Lorain County Recorder's Office during normal business hours.

Their "watermark" is actually a black lettered stamp that covers up some text on the page. A *watermark* is opaque and allows the viewer to see what is under the watermark.

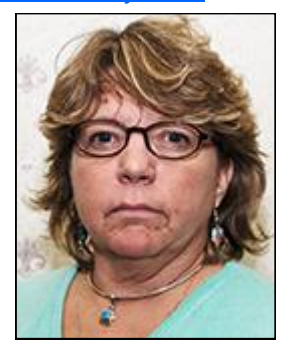

# <span id="page-9-0"></span>SECRET SOCIETY OF SENIOR SURVEYORS (S<sup>4</sup>)

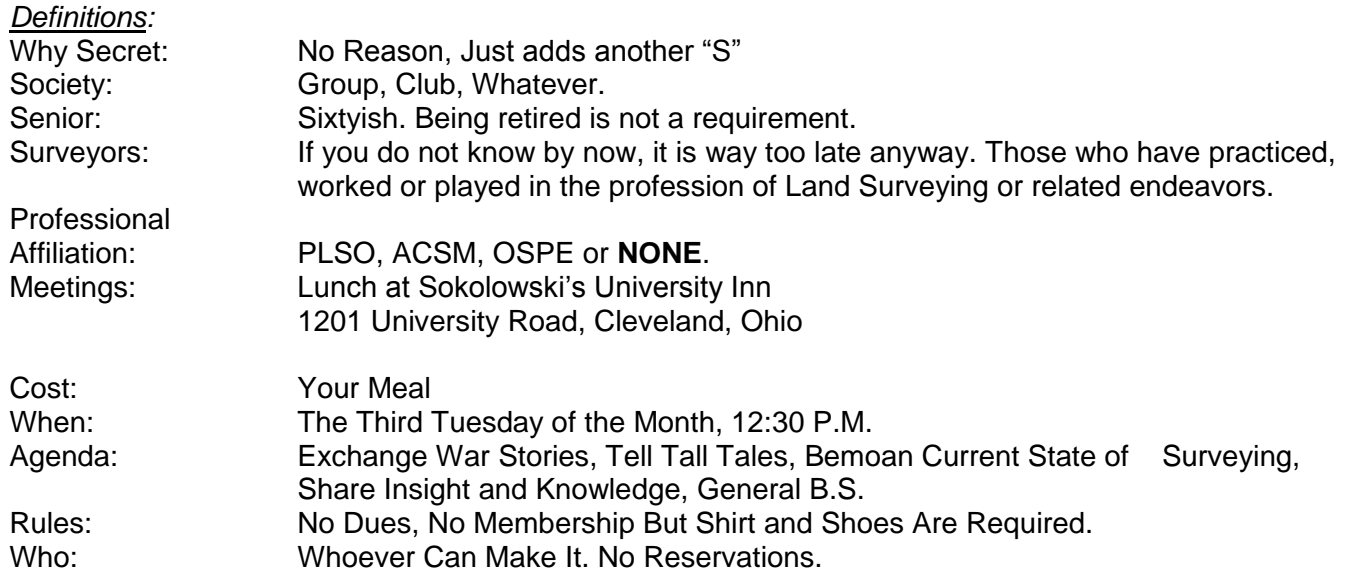

### **Come out and enjoy.**

For more information, call John Dailey 440-888-1930 or Jack Hoy 440-877-1434

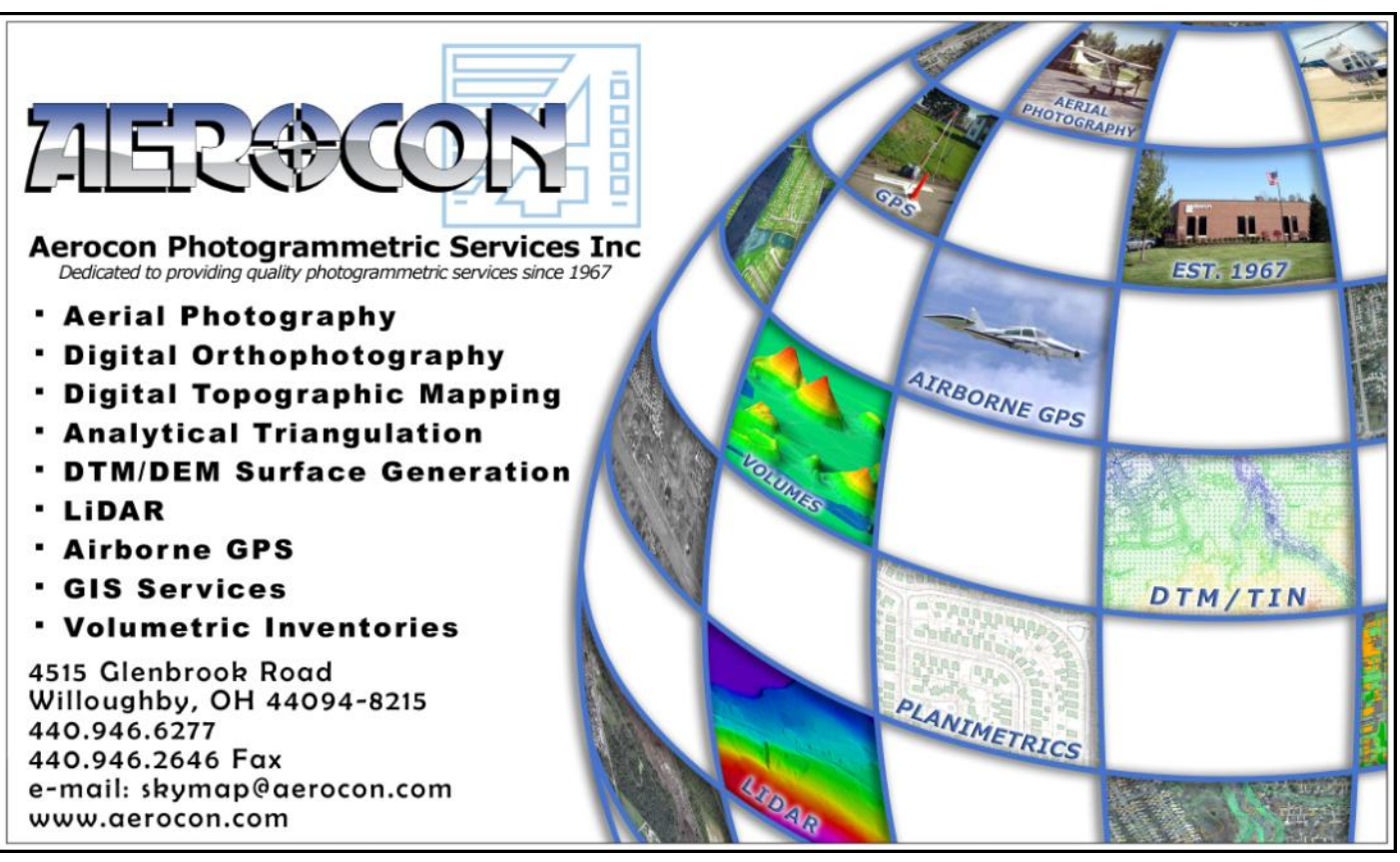

www.PLSO.com

<span id="page-10-0"></span>Executive Committee Meeting Friday Jan. 9, 2009

Frank Synder introduced two candidates for the position of executive director; each gave a presentation to the executive board and answered questions from the board. After further discussion of the board it was determined that the Search Committee would enter into salary negotiations with Melinda Gilpin.

At approximately 8:00 P.M. the meeting was called to order by president Paul Dinan. It was determined that the board was two members short of a quorum. Per the constitution it was decided that the meeting would proceed, but any motion voted on would need to be distributed to the members not in attendance for there vote.

4.0 Unfinished Business

There were *no* reports

- 5.0 New Business
- 5.1 Bob Akins announced that new members were as follows: 2 professional, 9 student, 2 reinstatement, 2 retired and 1 life member.
- 5.3 Meeting to be held at State Board on 1-21-09 to discuss the issue of Soil Scientist doing surveys.
- 5.4 Proposed removal of PS requirement for County Engineers HB 651 died in committee Will need to be reintroduced in 2009. PLSO to keep a lookout for any new action.
- 6.0 Inter-Association Delegates
- 6.2 Jim Kenyon reported that ODOT is currently updating the Cors monuments. There will be an annual fee of \$500 per unit for upkeep and improvements to the system. They will have an exhibit at the 2009 State Convention
- 7.0 Committee Reports
- 7.11 Political Action-Brad Kramer reported that there will be a fund raiser at the convention.
- 7.14 Executive Director Search- Frank Synder introduced two candidates (See Above)
- 7.41 2011 annual conference in Cleveland, John G. Hoy will chair committee.
- 7.42 Membership- Bob Akins updating pamphlets.
- 10.1 Assistant Executive Director Barb Jones asked that all chapter reports for 2008 be submitted and that names and address of new chapter officers be submitted.
- 11.0 Presidents Report- Paul Dinan reported that he received a letter from Rusty Rosebeck regarding the paving over existing monument boxes. He referred it to be discussed at the next executive committee meeting

Meeting was adjourned at about 10:10PM

 Respectfully Submitted, George A. Hofmann Alternate Chapter Delegate

**Education Report**

Trig-Star Testing will be held in early Spring.

Go to [http://www.nspsmo.org/trig\\_star/index.shtml](http://www.nspsmo.org/trig_star/index.shtml) for more information.

Please contact [Bob Papotto](mailto:bobpapotto@wideopenwest.com?subject=Cleveland%20PLSO%20-%20TrigStar%20inquiry) if you have a contact at a local high school that may be interested in participating in the program.

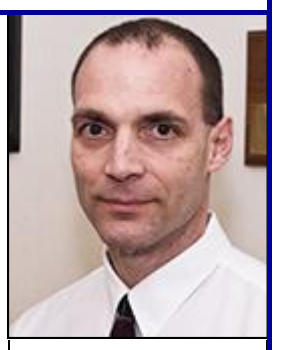

**Robert A. Papotto** Education Trustee

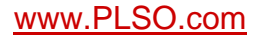

<span id="page-11-0"></span>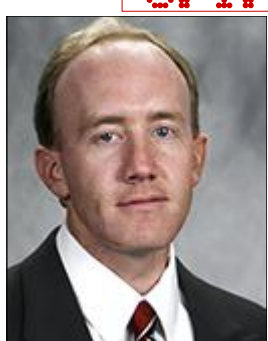

Part 2 of my review of northeast Ohio county GIS's. Communication and interaction with county government is good. It sure beats complaining without trying to do anything about it. Medina County has already corrected their decimal place reporting for elevations of sewer manholes I pointed out in Part 1 of this review in the [December issue.](http://www.plso.com/pdf/CSN_Dec_08.pdf) Their system now reports elevations to 0.1' instead of to 11 decimal places. Also Marty Rowe of the Lorain County GIS has already revised their decimal place reporting from 3 to 1 based upon my recommendation during email communications.

CSN Editor

Robert Hoy, P.S. | Now, onto the GIS of Lorain and Summit counties.

#### Lorain County

In Lorain County, GIS falls under the supervision of the County Auditor's Office. Our office maintains all of the GIS data for the County Auditor and also does a lot of work for other county agencies, municipalities, and townships who don't have GIS capabilities. The Lorain County GIS website is a branch of the Lorain County Auditor's website and is one of the few subscriber-based GIS sites in the state. Their website membership is around 5000 subscribers.

In August Lorain County launched their newest GIS website running on ArcGIS Server/ArcSDE Geodatabase technology. Their previous website required the manual export, conversion, and upload of GIS files to the website whereas our new site is directly tied into the countywide GIS geo-database. What this means is that any map changes are reflected the second that they're drawn and saved to the system. About 90% of all splits and plats are now drawn on the map and accessible via the web within 1 day of transfer. The County Auditor is also in the process of migrating to a new Computerized Mass Appraisal System (CAMA) that will be able to be integrated directly into the GIS. Hopefully by early 2009 all Lorain County maps and Auditor data will be presented 24/7 *real-time*, meaning changes to these data will be *instantly* reflected on the internet.

Recently 2 foot contours, spot elevations, and the newly established FEMA flood zones have been added to the Lorain County GIS website. The 2006 OSIP aerial photography provided by the State of Ohio is expected to be added also within the coming weeks. Lorain County first started to create its GIS in 1995. It was first available via the web in

2002. Currently, Lorain County stands at about 159,000 parcels.

The Lorain GIS can be entered here: [http://www.loraincountyauditor.com/auditormap/](http://www.loraincountyauditor.com/auditormap/Default.aspx) [Default.aspx](http://www.loraincountyauditor.com/auditormap/Default.aspx)

Navigation Your site

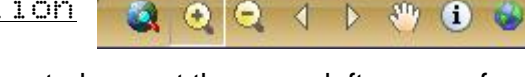

navigation controls are at the upper left corner of the map. The zoom-in tool (+ magnifying glass) gives you the classic zoom window just like AutoCAD; however, the zoom-out (- magnifying glass) is more difficult to explain. For zooming out, make a zoom window centered on the area of the map you want. The smaller the window made, the farther the map will zoom out. The GIS keeps you in your previous navigation selection and does not revert back to the default tool. The map *will* expand to your full screen if using a large widescreen monitor and the right panel will shrink if you click the blue triangle on the left side shown below.

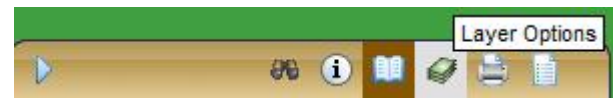

#### Tax/Parcel Map

Lorain County provides viewing of both a Tax Map and Parcel Map as your background. To access *Layer* control, click the icon at the upper right corner of the map that looks like a stack of \$20 bills, shown above. There is a *Tax Map (set "on" by* default) and a *Parcel Map* layer. *Parcel Map* shows property and right-of-way lines without parcel dimensions. Note: you must click "Refresh Map" at the top of the layer list when you check/uncheck layers. The GIS will not automatically refresh as other GIS's do.

*[\(Continued on Page 14\)](#page-13-0)*

13

<span id="page-12-0"></span>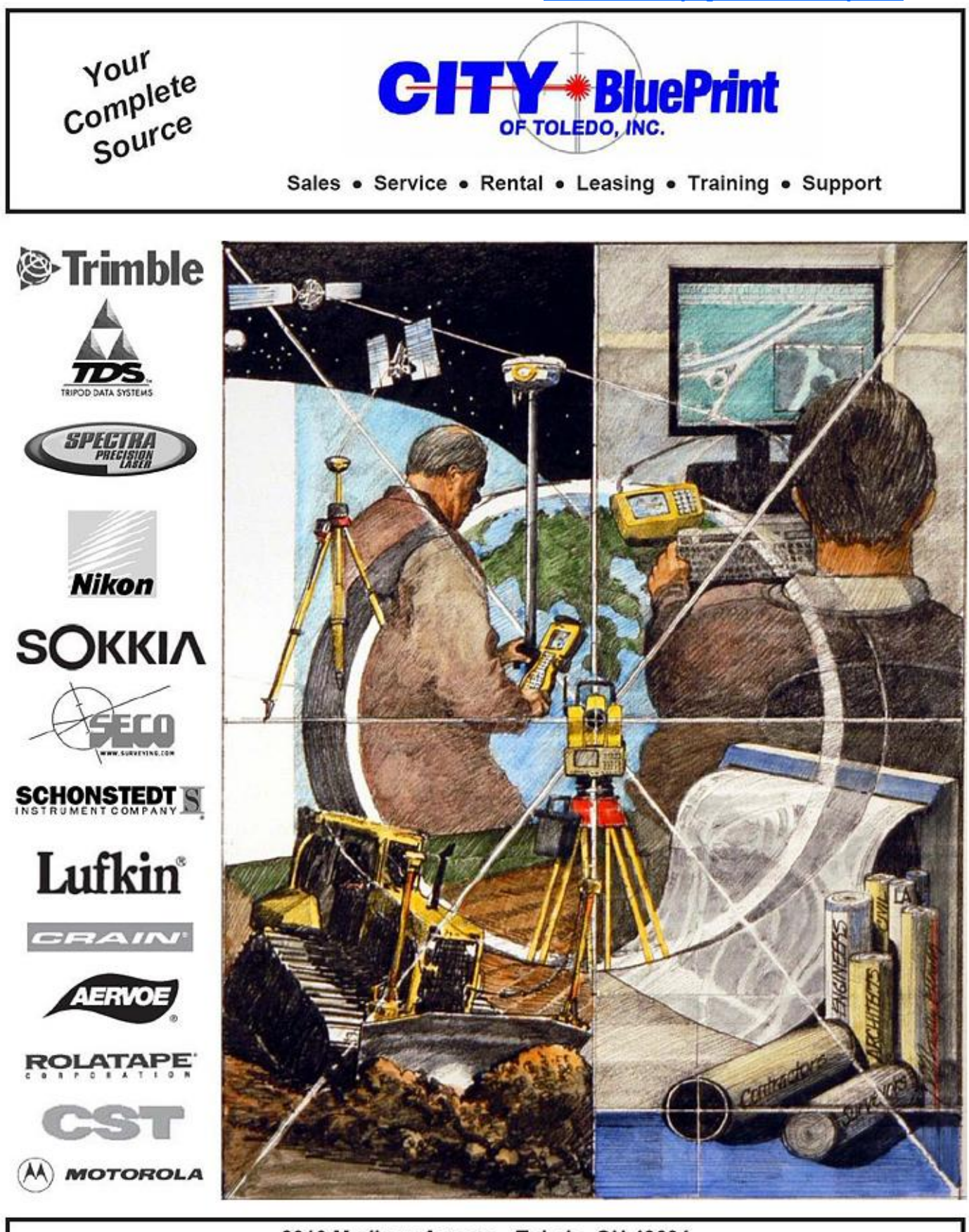

2010 Madison Avenue - Toledo, OH 43604 Tel: (419) 243-7271 Fax: (419) 243-6418 Toll Free: 800-548-1503 E-Mail: cbt@cityblueprintoftoledo.com

www.PLSO.com

<span id="page-13-0"></span>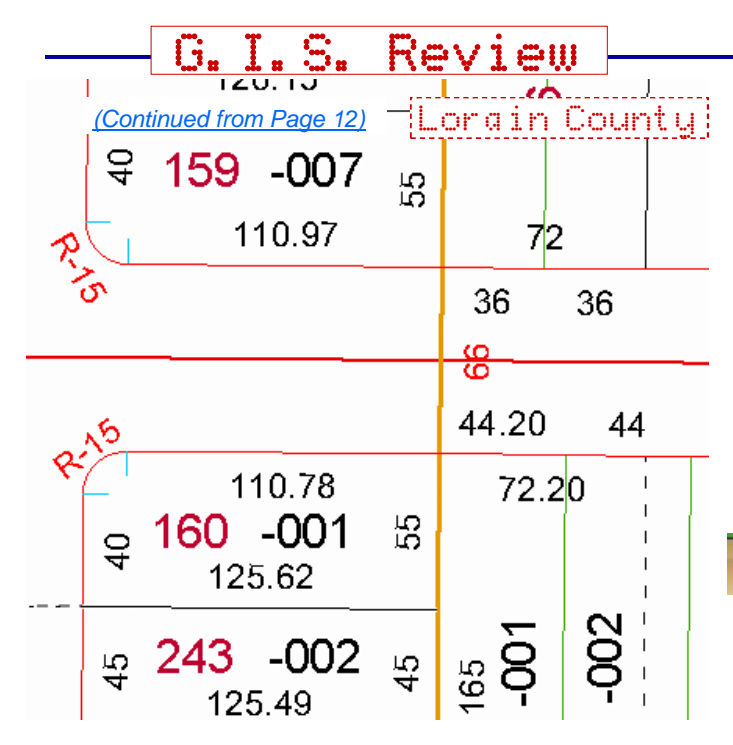

The Lorain GIS provides a true view into their digital tax map, shown above. If you have surveyed land in Lorain County, you know this view is their full tax map with all the goodies such as radii, previous property lines, sublot numbers, and original lot lines.

The multi-colored scheme of the Tax Map layer is easy to visually process and the farther you zoom in, the larger dimensions, parcel and sublot numbers become; however, road names, contour labels and spot elevations (when *Contours* layer turned on) remain the same size no matter how far you zoom in. This has been an issue for the Lorain GIS team and is on their list of future refinements.

#### Layers

I'm going slightly out of order from the first two GIS reviews for review items, and you'll see the reason why in the next section. As mentioned earlier, the layer list is shown by clicking on the icon that looks like a stack of paper money above the right panel.

Lorain has a good selection of historic aerial imagery dating back to 1995 which is when their GIS started. Lorain will be adding 2006 OSIP aerial photography provided by the State of Ohio in the near future. They are processing the images and need to find storage for them. The *Flood Zone* layer shows the new 2008 FEMA data also described on [Page 12 Sept. 2008 CSN](http://www.plso.com/pdf/CSN_Sept_08.pdf) When you

turn the *Watershed* layer on, you won't initially see any new graphic information; however, if you select the *Watershed* option after clicking info/selection button (described in the next section), and click your parcel on the map the entire watershed your parcel belongs to will appear.

One layer of note is *Subdivisions/Condominiums.* Turn this layer on and the extents of subdivisions become hatched yellowish-orange.

#### Parcel/Map Selection

Entering *Selection* mode is started by clicking the *information* icon found either above the map or above the right panel, and is shown at left.

You will then get a list of layers you may select/identify, and I show the more Survey related choices at right.

- Select layer for identify tool
- **PARCEL MAP**
- ADDRESS POINTS
- SUBDIVISIONS / CONDOMINIUMS
- SOILS
- GPS POINTS
- <sup>O</sup> PUBLIC LAND SURVEY

#### *Parcel Map* lets you

graphically select your parcel, and the GIS will properly highlight it and give you its auditor data including Instrument Number if it has one. Lorain County might offer a hyperlink to its recorded deed image if your parcel was recorded after Instrument Numbers were started (which have an image files of themselves.) Atop the parcel data is a hyperlink for *Live Earth View.* This link quickly opens a small window with a low-level aerial photograph taken at an oblique angle instead of pointed straight down at the ground. This window links into the *bird's eye view* from [maps.live.com,](http://www.maps.live.com) a very good implentation of working with existing data and delivery methods from the worldwide web. The Medina GIS has oblique photographs, but they are slow to load since they probably are housed on their own servers.

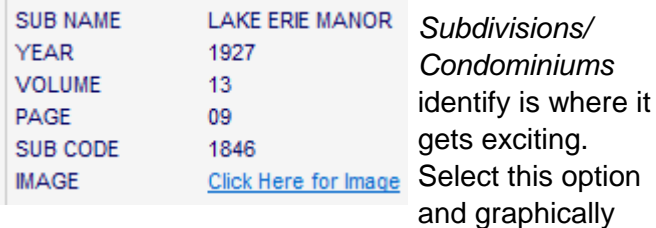

*[\(Continued on Page 15\)](#page-14-0)*

# G.I.S. Review

<span id="page-14-0"></span>*[\(Continued from Page 14\)](#page-13-0)* Lorain County

select your *sublot.* An example of the data returned is shown above. All very good information, but the best item is the last line: image file. You are given a link to a very high resolution scan of the subdivision plat. Even old ones such as the subdivision listed above.

The *Public Land Survey* identify option returns the township number, tract number, and original lot number of the parcel you graphically select.

#### Tools

The Lorain GIS does not offer any tools such as *measure distance* or *calculate area.*

#### Downloads

Lorain County does not offer any data downloads because they direct their bandwidth and data storage to having good performance of their GIS. They do sell a GIS data disk that contains: address points, census boundaries, centerlines, 2' contours, political boundaries, GPS monuments (and data sheets), parcels (with embedded ownership data), points of interest, railroad lines, school district boundaries, soils, platted subdivisions (all plats), taxing districts, and watershed boundaries. The cost of a GIS data disc is \$50. The 2006 OSIP aerial photography Lorain County is needing extra storage space in order to host on their GIS is available for free download from Ohio here: <http://gis1.oit.ohio.gov/geodatadownload/osip.aspx> Lorain County does sell lower resolution aerial photography discs for \$25 from its past years, but the OSIP data is higher resolution and free. As long as you have a broadband internet connect and 4 hours or so, you will be able to get the 2006 imagery yourself.

#### Survey Monumentation

Lorain County is in the process of completing their final installation of geodetic monument densification project this past fall which will bring the final monument total to almost 600.

Geodetic Survey monumentation can be shown by turning on the *GPS Points* layer. These monuments show as green crosses, shown above right, are generally set in pairs about 2000 feet

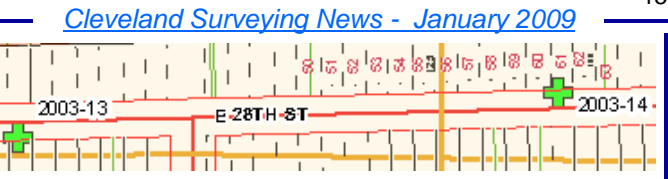

apart, and intervisible to be used by surveyors with conventional surveying instruments and not just GPS receivers. Graphically selecting a green cross using the *Identify* tool with *GPS Points* selected brings up data about the monument as well as a link to the official Surveyor's datasheet which includes a sketch. Slick.

#### Printing

Printing from this GIS needs to be initiated by clicking the printer icon above the right panel,

shown at right. If you try your browser's print command, no

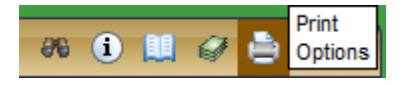

part of the map will show up. The Lorain GIS gives the very useful user specified print scale; however, it will only format a letter sized portrait orientation print.

In conclusion, Lorain County is putting its efforts and resources into providing the best internet based GIS they can. Their lack of GIS downloads are easily overlooked based upon the amount of information and the interface they provide. In a word: Outstanding.

*[\(Continued on Page 16\)](#page-15-0)*

# **Cleveland Chapter Annual Meeting**

January 22nd Tony K's 841 W. Bagley Road Berea, Ohio 44017

## Don't Miss It!

See [Page 5](#page-4-0) for details

# <span id="page-15-0"></span>HIGH GRADE HARDWOOD SURVEY STAKES

### **DELIVERY AVAILABLE**

- 
- 
- 
- TOPCON DEALER INSTRUMENT SALES, SERVICE & RENTAL
- SOKKIA DEALER GPS TECHNOLOGIES
- FIELD SUPPLIES FIELD EQUIPMENT

**5758 Ridge Road Parma, Ohio 44129 Phone (440) 842-2218 Fax (440) 842-0802**

The core of the GIS is under the Summit County Fiscal Officer (A combination of the Auditor, Treasurer and Recorder) but is very much a cooperative project of the Fiscal Officer, the

*[\(Continued from Page 15\)](#page-14-0)*

County Council. Their GIS was born in 1994 and their GIS website started in 2000 and contains

The Summit County GIS can be entered here:

*[WWW.ROBERTSSURVEYING.COM](http://www.robertssurveying.com)*

16

#### does have its limitations.

#### Layers

Engineer and the Executive (Sanitary Engineer and Planning) with some participation of the Sheriff and The layer list is found to the right of the map, shown at right, and the *Parcels* category contains many layers for

■ØParcels **Z** Parcel Numbers Street Names Lot Numbers Misc. Street Info. Allotments Info. Lot Dimensions Land Hooks Parcel Lines

Surveyors. You should also expand the *Environmental* category. It contains contours, spot elevations, and stormwater related features. The GIS refreshes quickly even with contours turned " $on$ ".

The Summit GIS offers a good range of aerial photography dating back to 1994. 2008 aerial orthophotography from the National Geospatial-Intelligence Agency (NGA) will probably be add in this year. You are also given the option to turn *auto -refresh* off when turning layers on and off. If you want to check and uncheck several layers, I suggest you uncheck *auto-refresh* because the map will refresh after every check box action if it is left "on".

*[\(Continued on Page 18\)](#page-17-0)*

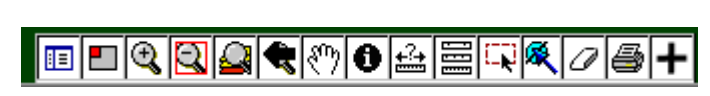

#### Navigation

270,000 tax parcels.

<http://scids.summitoh.net/gis/>

Summit County

G.I.S. Review

Your site navigation toolbar is shown above and is at the top of the map. These tools are self explanatory with the zoom-in and zoom-out functioning the same as the Lorain GIS. Screen refreshes are impressively fast. The GIS window will work if expanded to a very wide width, but it

www.PLSO.com

- 
- 

# ROBERTS **Surveying Supplies**

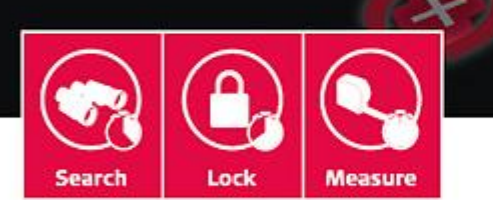

#### Here is what the  $\bigoplus$  means:

- $(+)$  Greater range of reflectoriess EDM up to 3,280 feet
- Accuracy to reflectors  $\pm 1$  mm + 2 ppm up to 9,840 feet
- High-resolution color display
- + Faster lock features

# <span id="page-16-0"></span>**Meet the Newest Member of the Leica** System 1200 Family

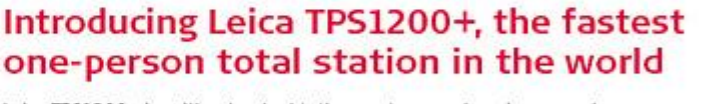

Leica TPS1200+ is, without a doubt, the most comprehensive, everyday-use instrument available in the market. Whether you're doing land surveying, bridge monitoring, or construction, the performance provides your team with a big plus. This new family member pulls its own weight in every configuration. Robotic and manual versions guarantee you have the right tool for your job.

Take one out for a spin with your local Leica Geosystems representative today, or visit us online at www.leicaus.com/bigplus to view ALL the specs.

People you trust ■ Products you rely on ■ Service you count on

Visit www.leicaus.com/bigplus or call 1-800-367-9453 for more information

William Helmick . Leica Geosystems Inc. . 440-350-1347

- when it has to be right

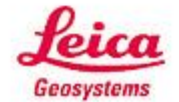

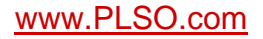

# <span id="page-17-0"></span>*[\(Continued from Page 16\)](#page-15-0)*  $\rightarrow$  Summit County

### PENINSULA VILLAGE TRANS REC P 22

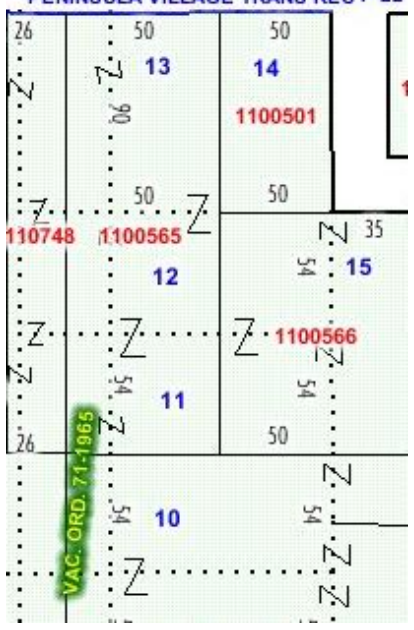

Tax Map Default layers are turned on to give the appearance of their Tax Map, shown above right. Summit County gives you the option to individually turn off different items of the tax map unlike the Lorain GIS where it's either Tax Map or Parcel map viewing.

Summit shows

convenient right-of-way vacation ordinances and recording data within their *Tax Map* layers, shown at left. The numbers and text of their GIS stay the same size as you zoom in unlike most of the Lorain GIS data.

#### Parcel Selection

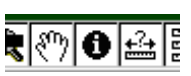

Graphically select your parcel after switching to the *Identify* tool, the "I" in the black circle shown above right. Your parcel will be properly highlighted and the screen will zoom to

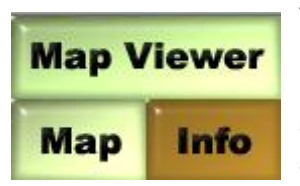

your selection. Click the *Info* button located at the upper right corner of the window, shown at left, for information about your selected parcel.

When you've finished seeing parcel data, which includes links to online deeds, click the "Map Viewer" button if the "Map" button isn't visible (both buttons shown above. Click the "Map" button when visible to return to the GIS map window.

Planned for 2009 is complete revamping of the website using ESRI's ArcGIS Server technology. Additional functions will be available then including map features linked *directly* to scanned images of recorded plats and surveys.

#### Tools

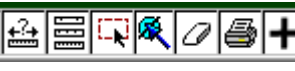

18

Summit offers the ability to measure a distance with the first icon in the portion of the toolbar shown above right.

The red rectangle and green dot icons, shown above, allow you to select multiple parcels by drawing a rectangle or line respectively. The "+" icon lets you graphically select a point of the map and it will return coordinates as shown below.

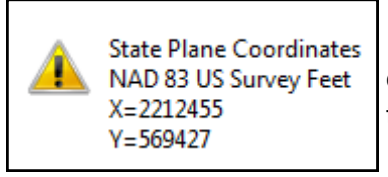

I am glad to see it displaying values only to the nearest foot.

#### Downloads

Unfortunately as I write this, the Summit County Engineer's website is down for re-construction, likely because of the newly elected county engineer. I will provide an update to what Summit has available when their site is running.

The last I heard the Summit County Engineer offered to load all their electronic information onto a user's external hard drive for \$10. These documents would be scanned surveys, subdivision construction plans and as-builts, portions of the Ohio Turnpike, road records, etc. You would have to leave your hard drive with them for a couple of days. Contact their county engineer to see if this service is still available. And if you have questions about what all gets loaded onto your hard drive, call Chapter member John Hoy. He has done this hard drive data transfer.

#### Survey Monumentation

In addition to the 100 or so NGS geodetic monuments that pre-existed the GIS, 262 were set when the GIS was instituted. We have 700 vertical and horizontal control points in our database but some do not have NAD 83 coordinates or NAVD 88 heights.

Summit County has a monument finder that ties into Google Maps in a similar way to [benchmarks.scaredycatfilms.com/OH.html](http://benchmarks.scaredycatfilms.com/OH.html) that I've profiled in this newsletter before. Access Summit County's monument finder here:

# <span id="page-18-0"></span>*[\(Continued from Page 18](#page-17-0)* Summit County)

#### <http://uber.engineer.co.summit.oh.us/gMap/monuments/mapper.cfm>

You will have to zoom in quite a bit in order to see monument locations. Click on the green teardrops which represent monuments as shown below left.

> Clicking on the blue MB1329 will bring up a new window with detailed information and visuals for the monument. [Click here](http://uber.engineer.co.summit.oh.us/gMap/monuments/detail.cfm?givenMonumentID=795) for an example. Printing

The Summit GIS gives users good options for page size and orientation. Printing is initiated by clicking the *Printer* icon of the map toolbar. The box below at right, shows the user options which include pixel sizes which cannot be entered too large (You can't specify 1500 pixels wide). These options are better than most of the other GIS's.

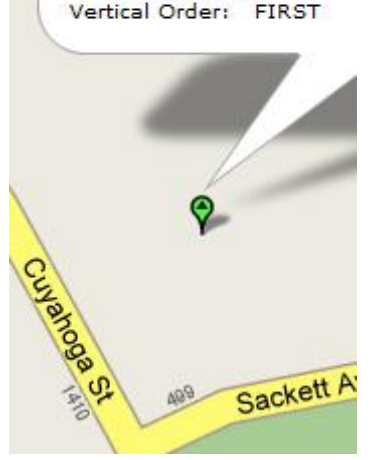

Stamping: D 302 1964 Horizontal Order:

MB1329 Station: D 302

> **Print Map** Title to display on Map: **Summit County Map** Size of Map: **O Portrait ● Landscape ● Legal** Width 640 450 Height

The biggest change Summit County has planned is an implementation of ESRI's Cadastral Fabric. GPS will be used to obtain coordinates on select monumented corners in the parcel fabric. Coordinates from recorded plats and County Engineer projects will also be used. Record distances and bearings will be entered for parcels so that the control corners are linked by actual survey data. Parcel or lines will be weighted according to their perceived accuracy, usually based on the age of the survey data. In areas where recent data is lacking denser control will be required. Finally a least-squares adjustment will be run to adjust the parcels to fit the control. The ultimate goal is to make the parcel layer at least as accurate as the orthophotography layer. Completing this for the whole county will, of course, take many years.

In conclusion, the Summit GIS offers a good wealth of parcel information in a fast web-based interface. I am truly impressed with the speed an navigation ability of most of the GIS's. At work I am often asked a question about property in one of my projects or a possible project. Usually while the question is still being asked, I am able to have the property in question shown on my computer screen via a County GIS.

Finally I would like to thank the individuals, from the counties of which I reviewed in this issue, for supplying information to me and answering my *many* questions. Click their name to send them an email.

Lorain County **[Marty Rowe,](mailto:martyrowe.gis@gmail.com?subject=Cleveland%20Surveying%20News%20GIS%20review) GIS Manager** 

Summit County [Jeffery M. Mallison, P.S.,](mailto:jmallison@summitoh.net?subject=Cleveland%20Surveying%20News%20GIS%20review) Summit County Fiscal Office GIS

*Next Month: Lake GIS & Geauga GIS*

# <span id="page-19-0"></span>2009 Cleveland Chapter Calendar (tentative)

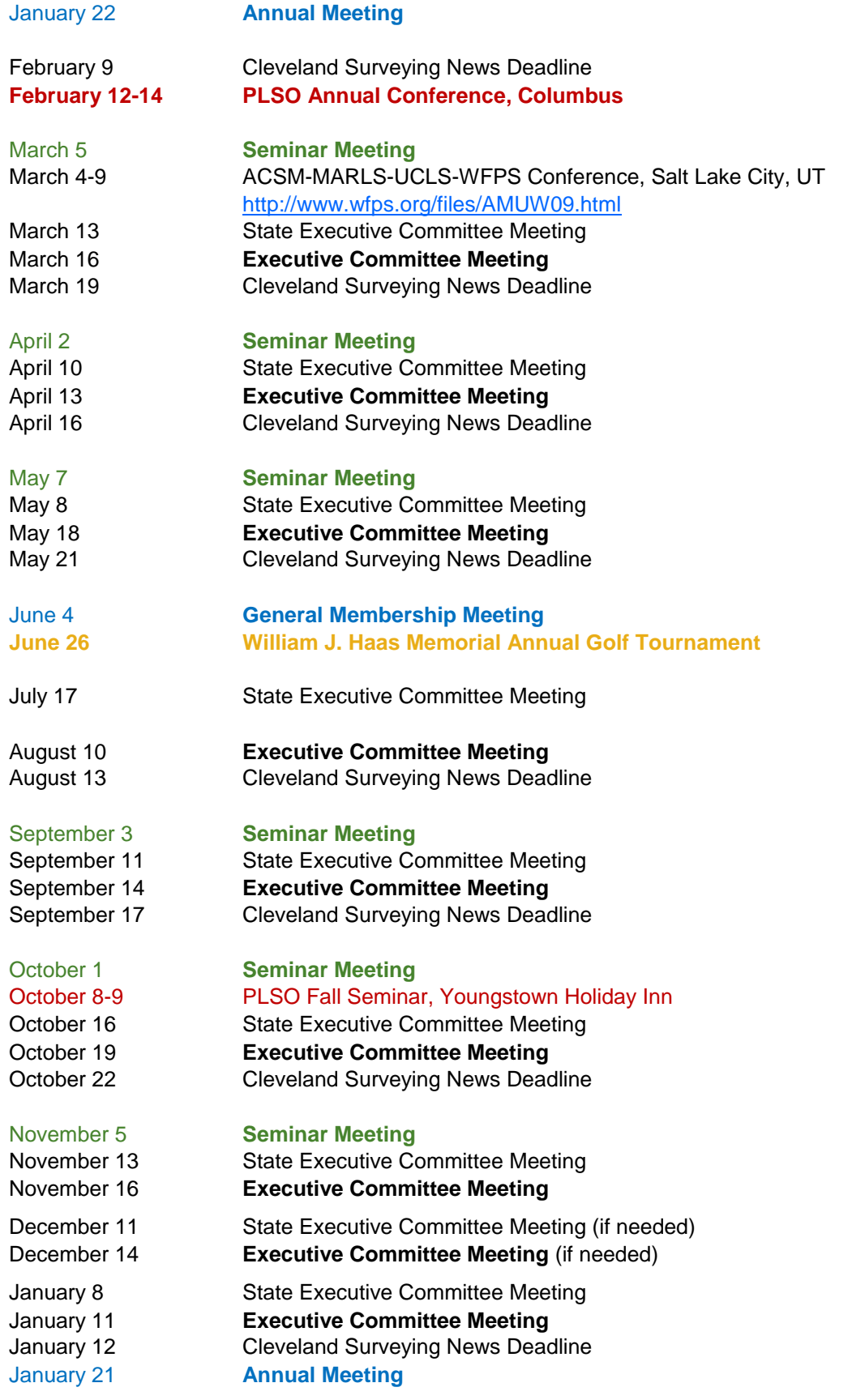

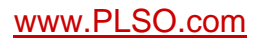